# *«Создание информационного пространства в школе»*

# *Тема урока:*

# *Сечение*

## *ТЕМА: Сечение*

*Цель урока:* • *Дать понятие о сечениях*

*• Дать понятия о видах сечений (наложенные, вынесенные)*

*• Научить учащихся определять места применения необходимых сечений*

*• Научить учащихся построению, обозначению и выявлению сечений на чертежах*

*истории Однажды при археологических раскопках было найдено древнейшее оружие человека копье. Художнику экспедиции, в обязанности которого входило изображение всех найденных объектов, предстояло дать такие изображе-ния копья, по которым бы четко воспринимались его форма и конструкция. Художник сделал рисунок*

*Из* 

*но остался им недоволен, так как по этому изображению определить форму копья было невозможно. «Как же передать форму копья, - задумался художник,- чтобы на каждом характерном участке четко воспринималась его форма?»*

*Давайте и мы с вами попробуем решить эту задачу.* 

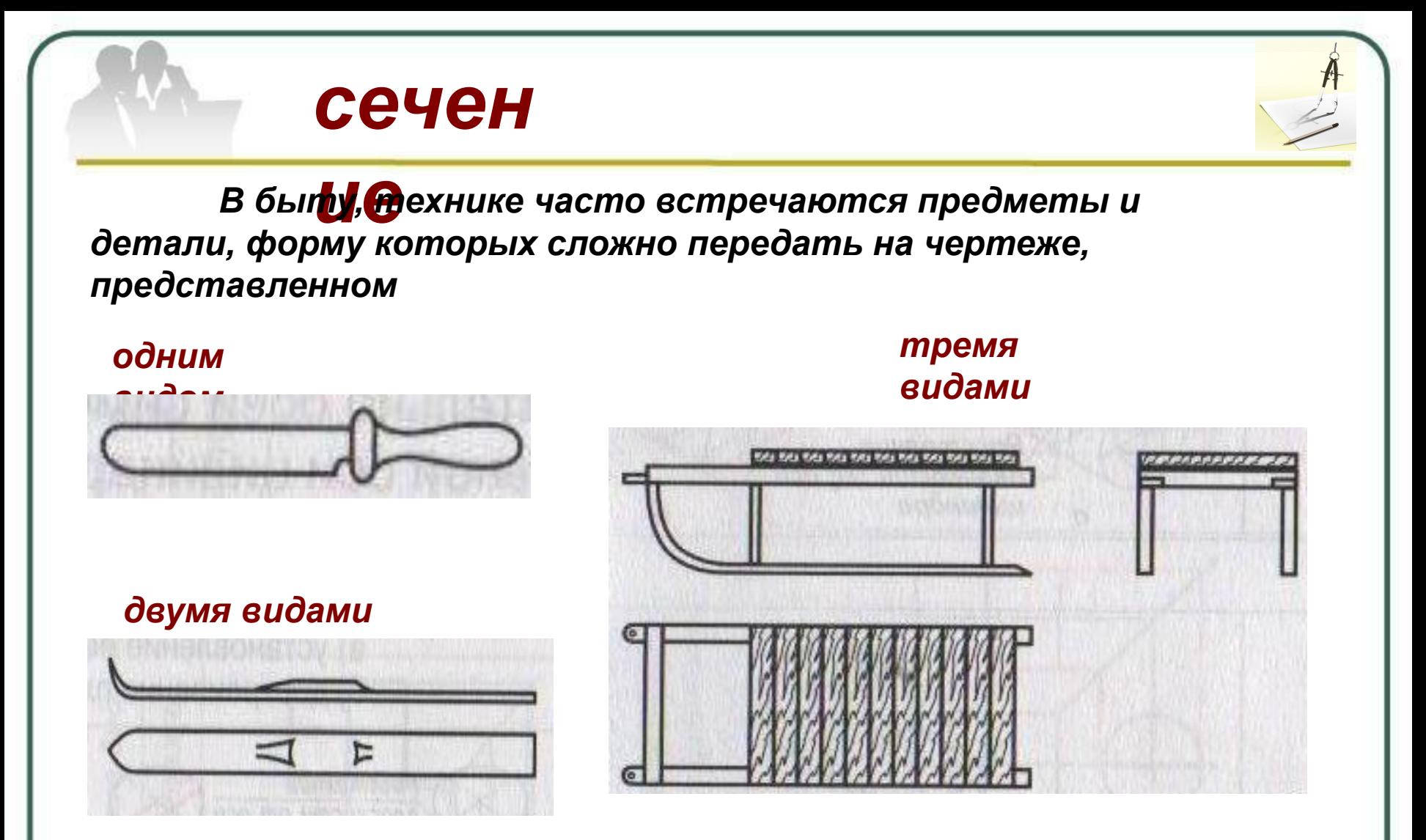

*Попытайтесь определить геометрическую форму предмета*

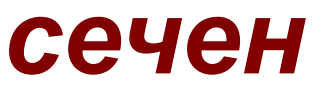

#### ue А если дано наглядное изображение

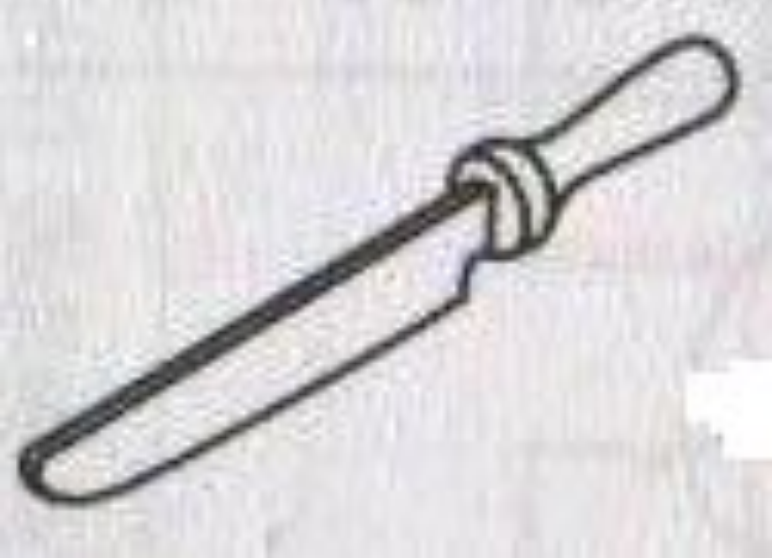

#### **Это**

Невозможно<br>В даже наглядное изображение не дает четкой информации о геометрической форме предмета и его частей.

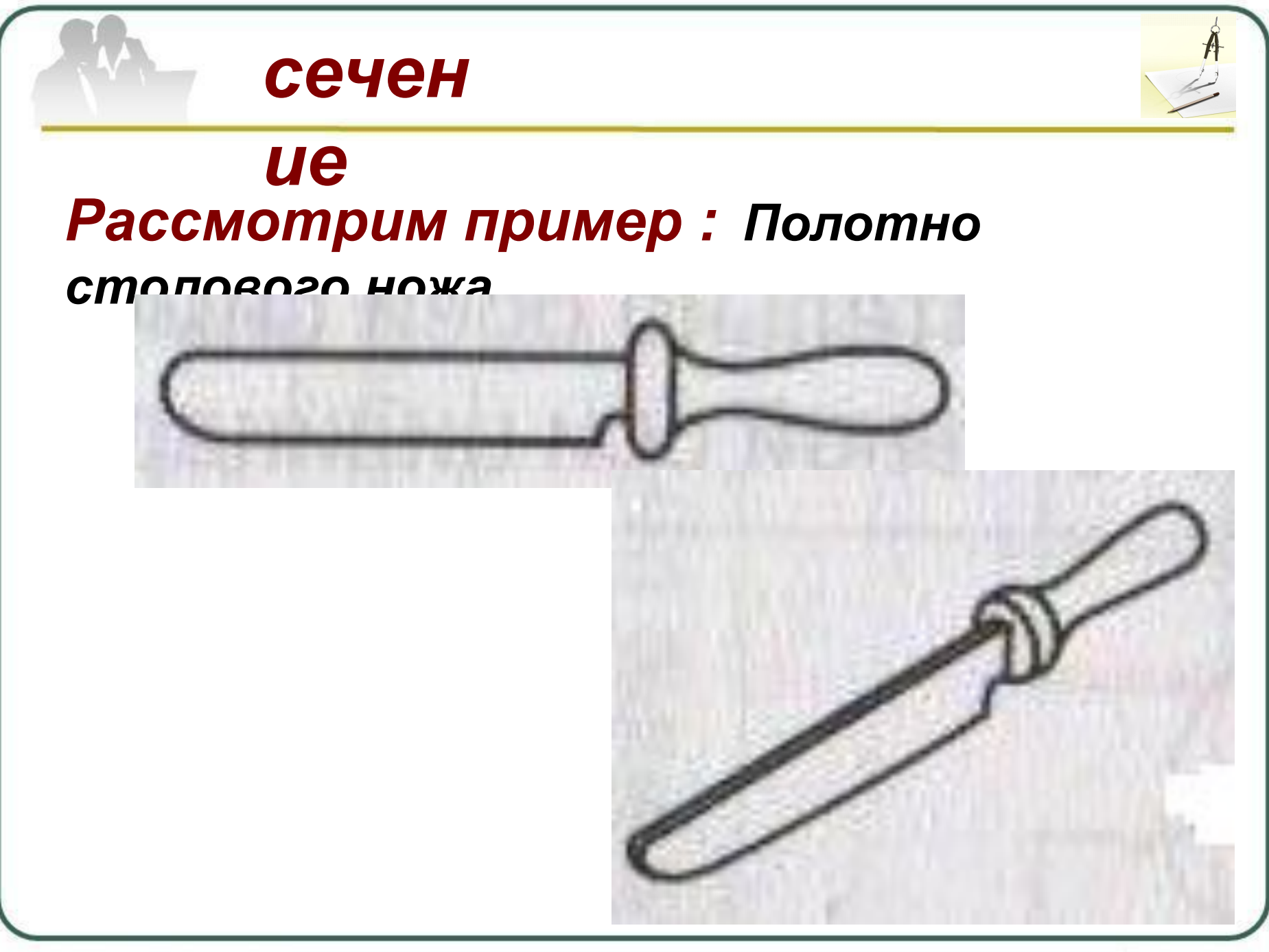

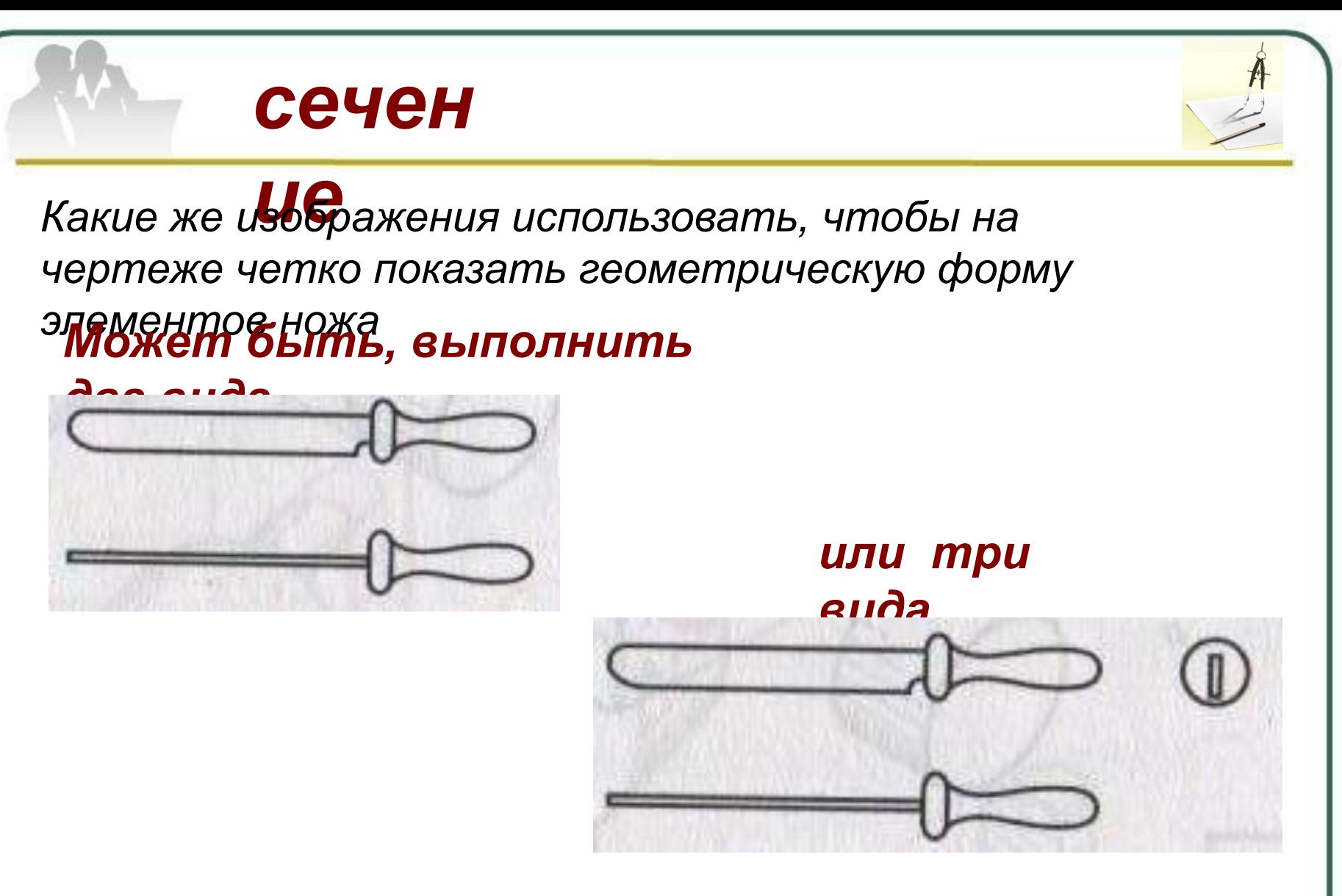

*Вывод: форму элементов ножа установить невозможно*

## сечен

### ue

Можно утверждать, что увеличение количества видов, использование наглядного изображения не решают рассматриваемой проблемы.

## Каков же выход?

Необходимо какое-то принципиально новое изображение

В подобных случаях используют изображения, которые называютс**сеченияМИ** 

## *Суть получения*

#### *сечения:*

*часть детали, геометрическую форму которой трудно установить по чертежу, мысленно рассекают секущей плоскостью.*

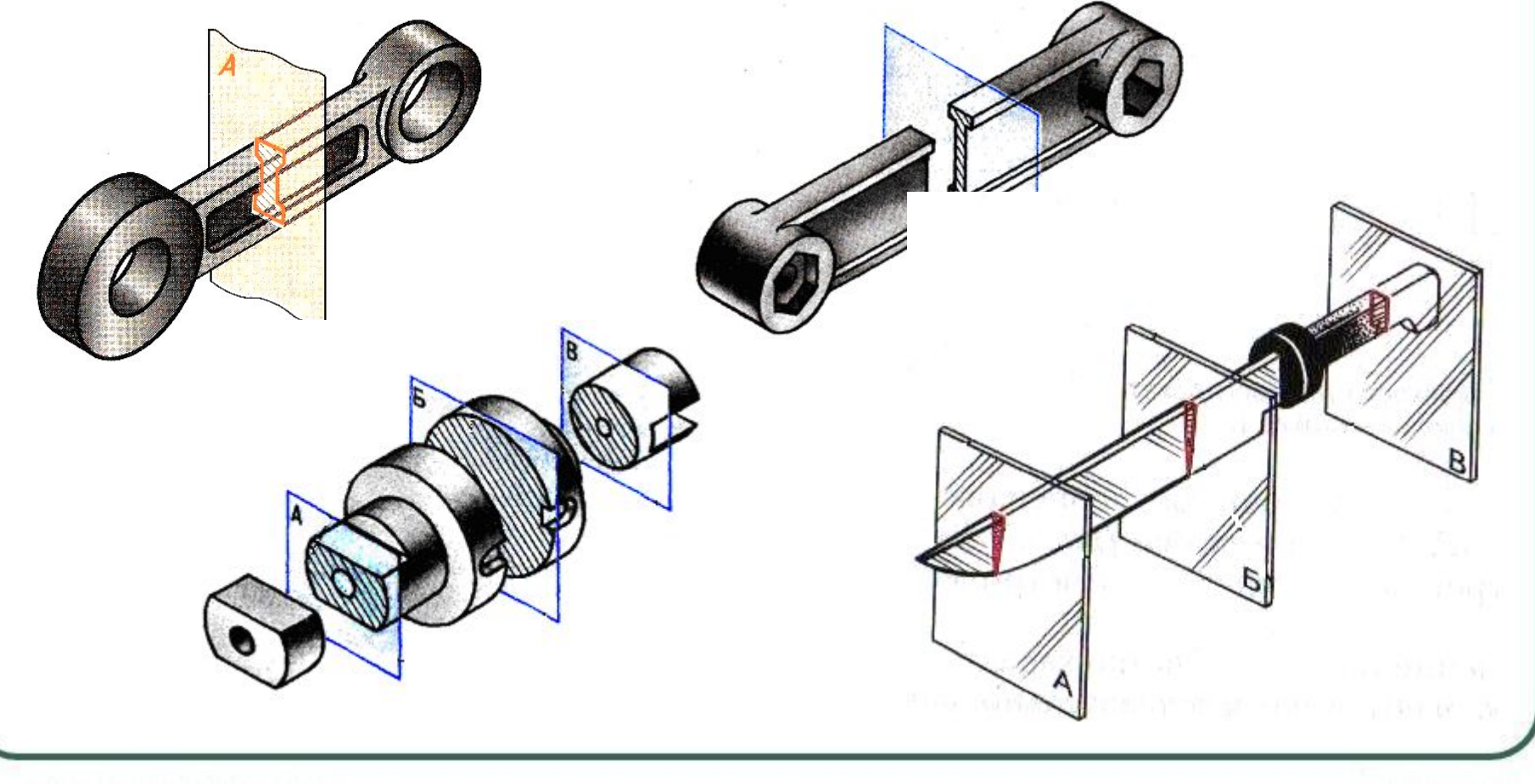

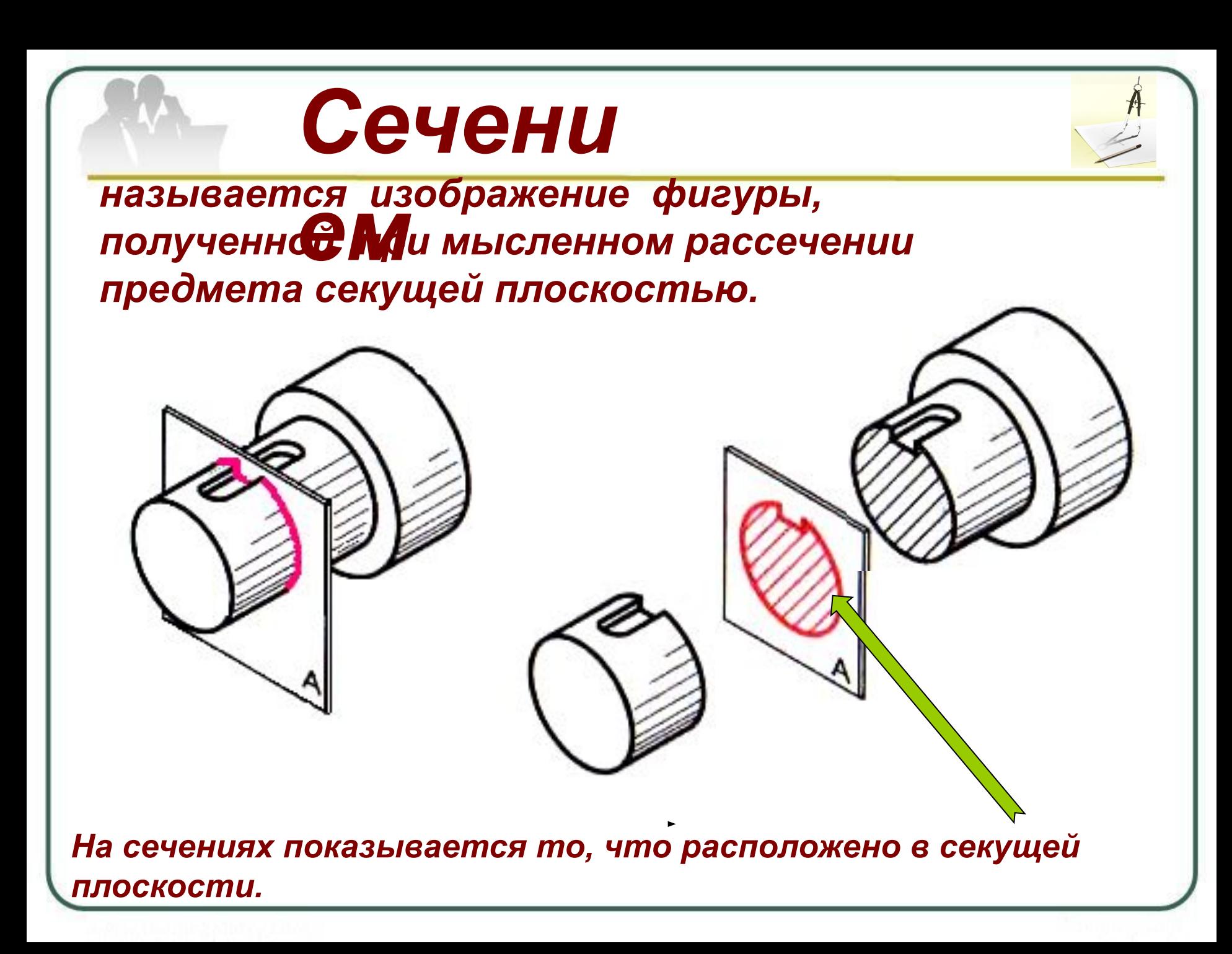

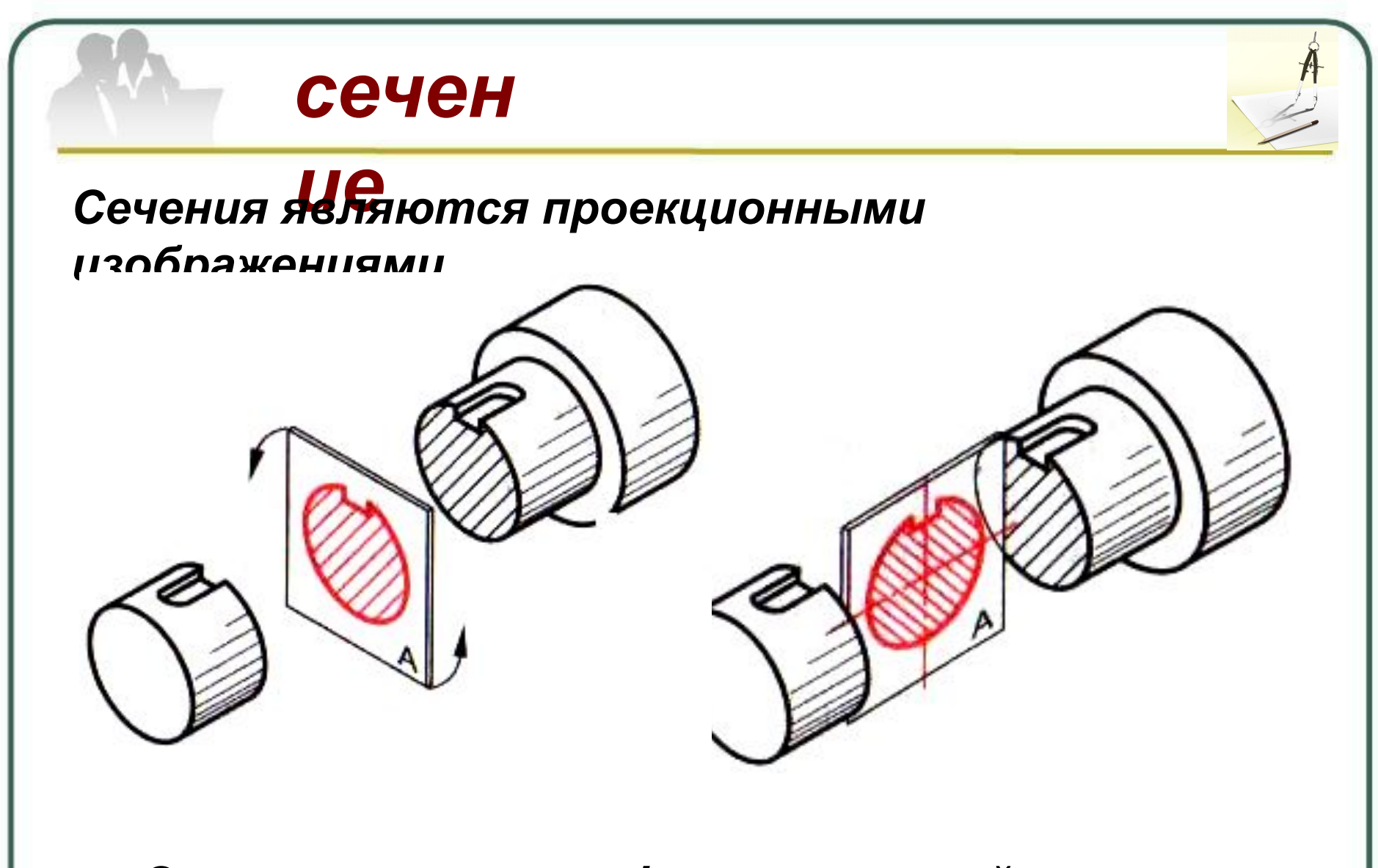

*Это означает, что фигуры сечений проецируются на плоскость проекций.*

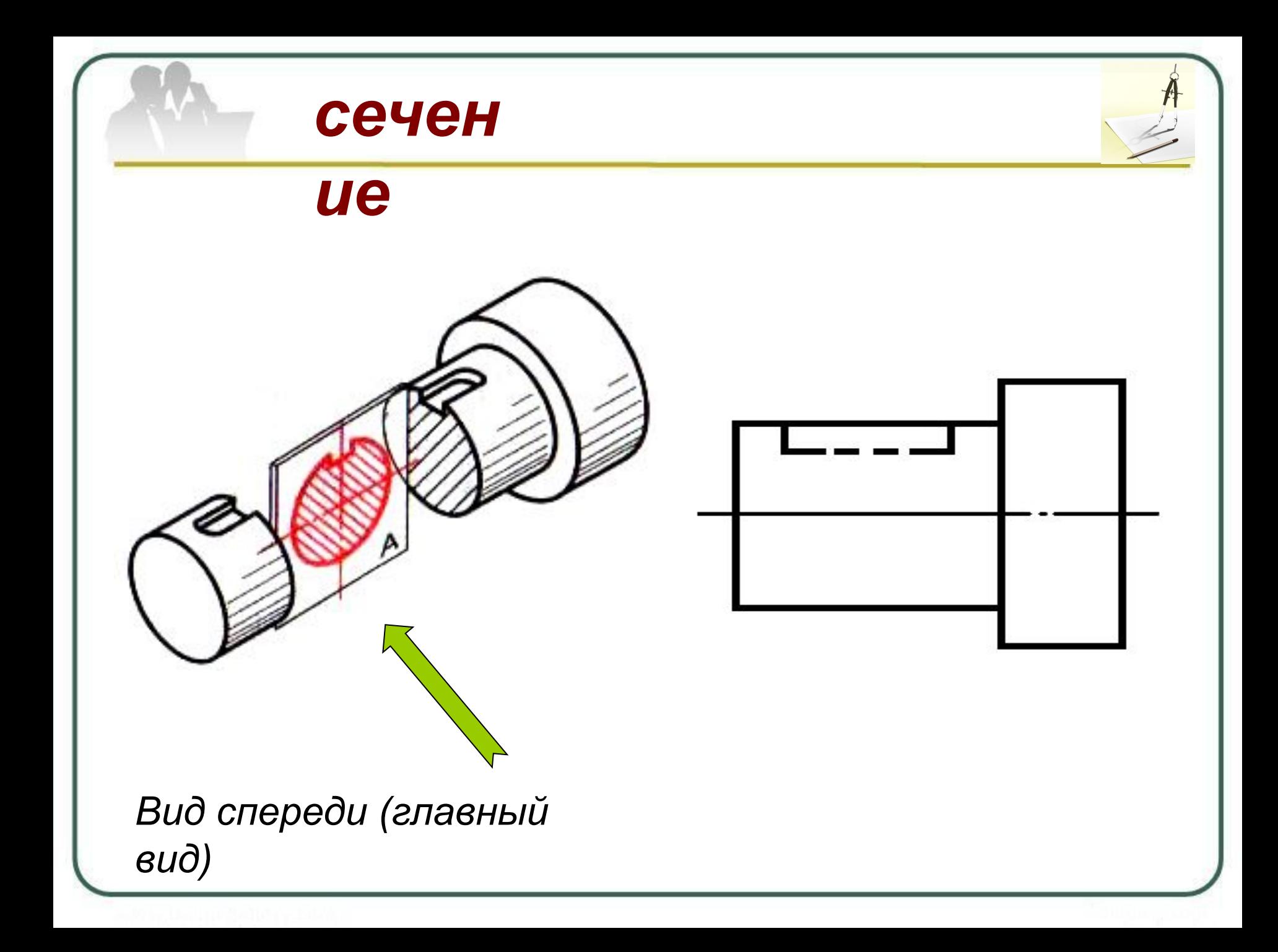

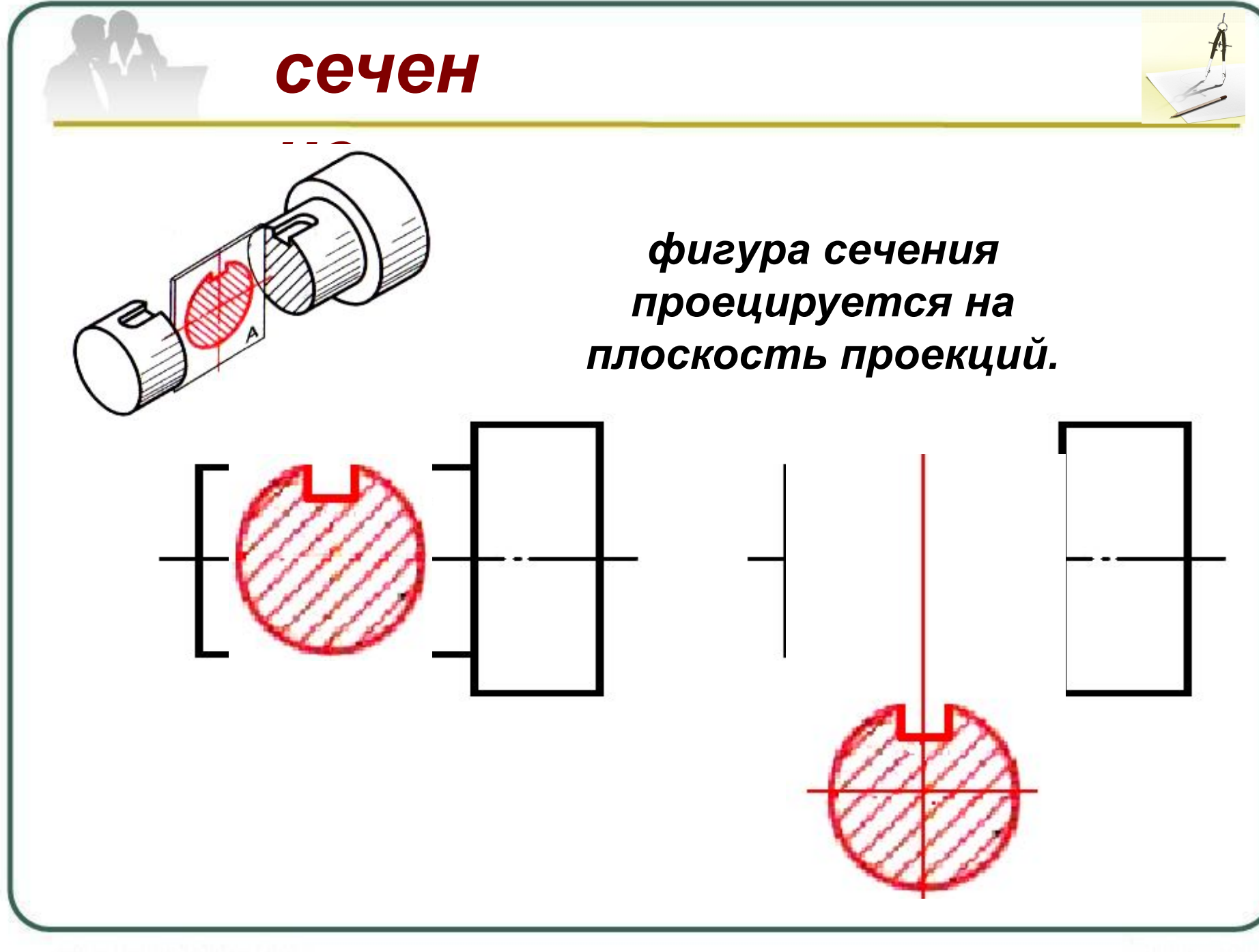

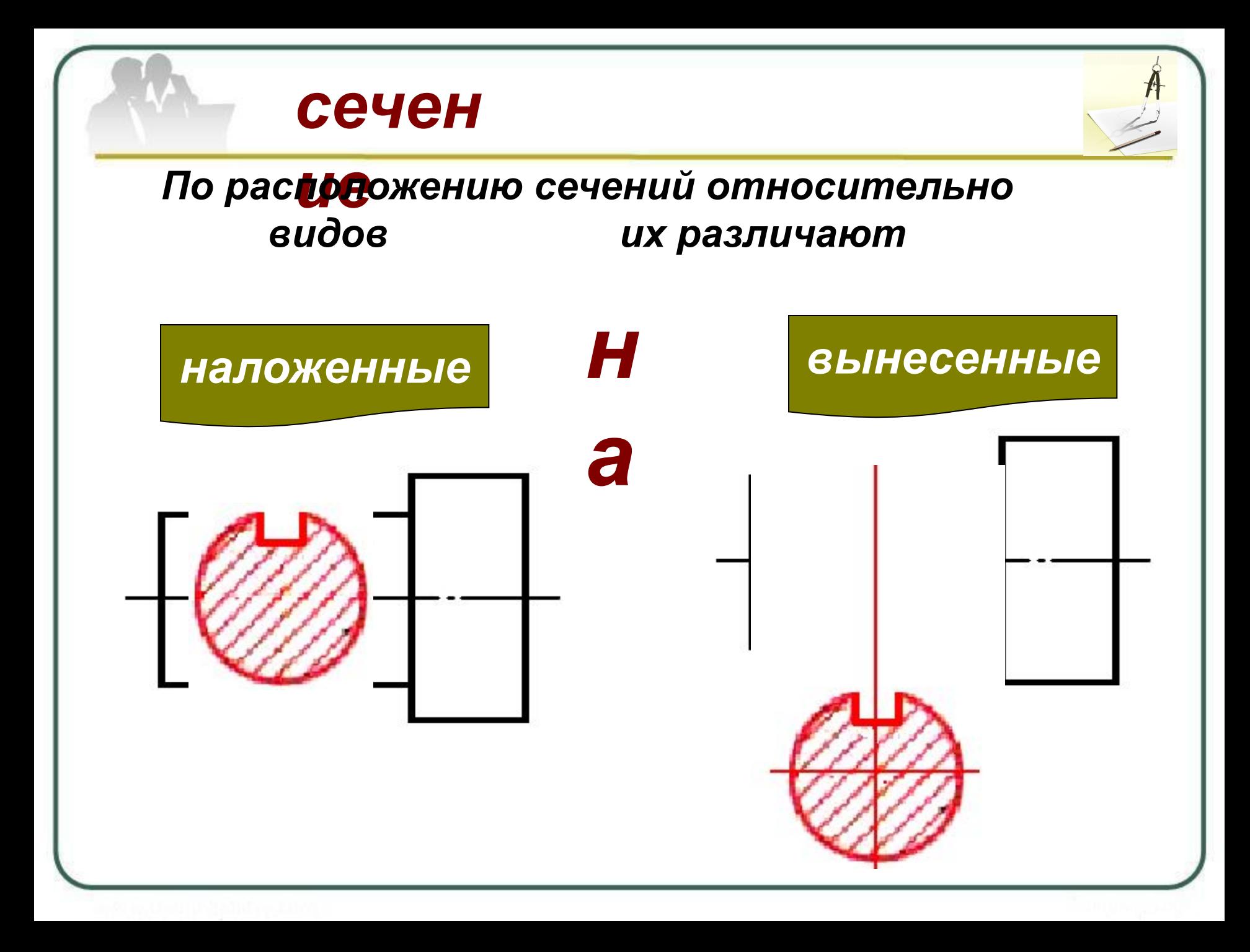

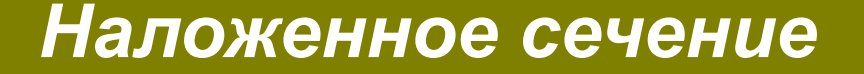

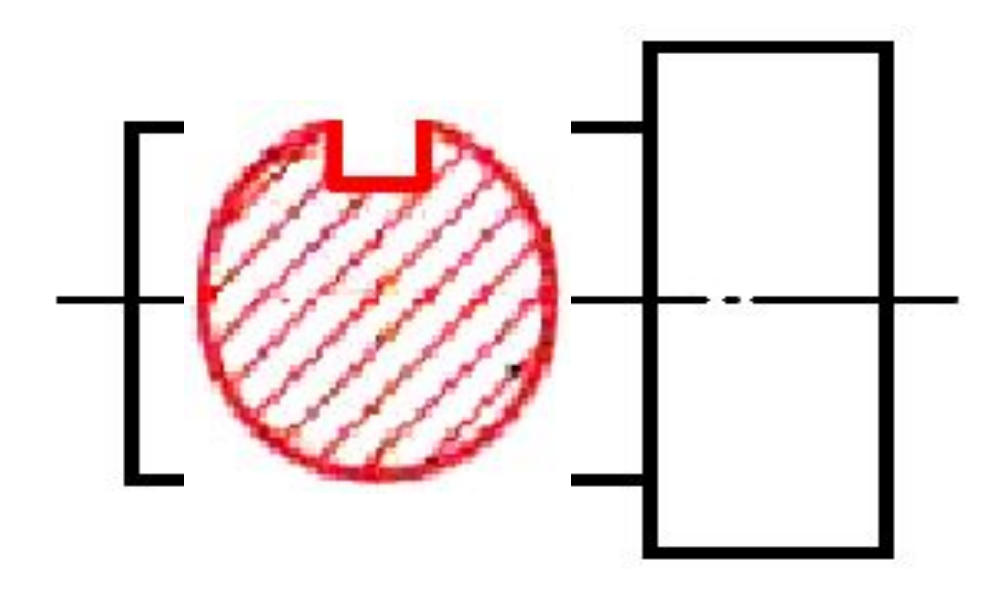

*Наложенные сечения располагаются непосредственно на видах (изображение фигуры сечения как бы накладывается на изображение вида),*

#### *Вынесенное сечение*

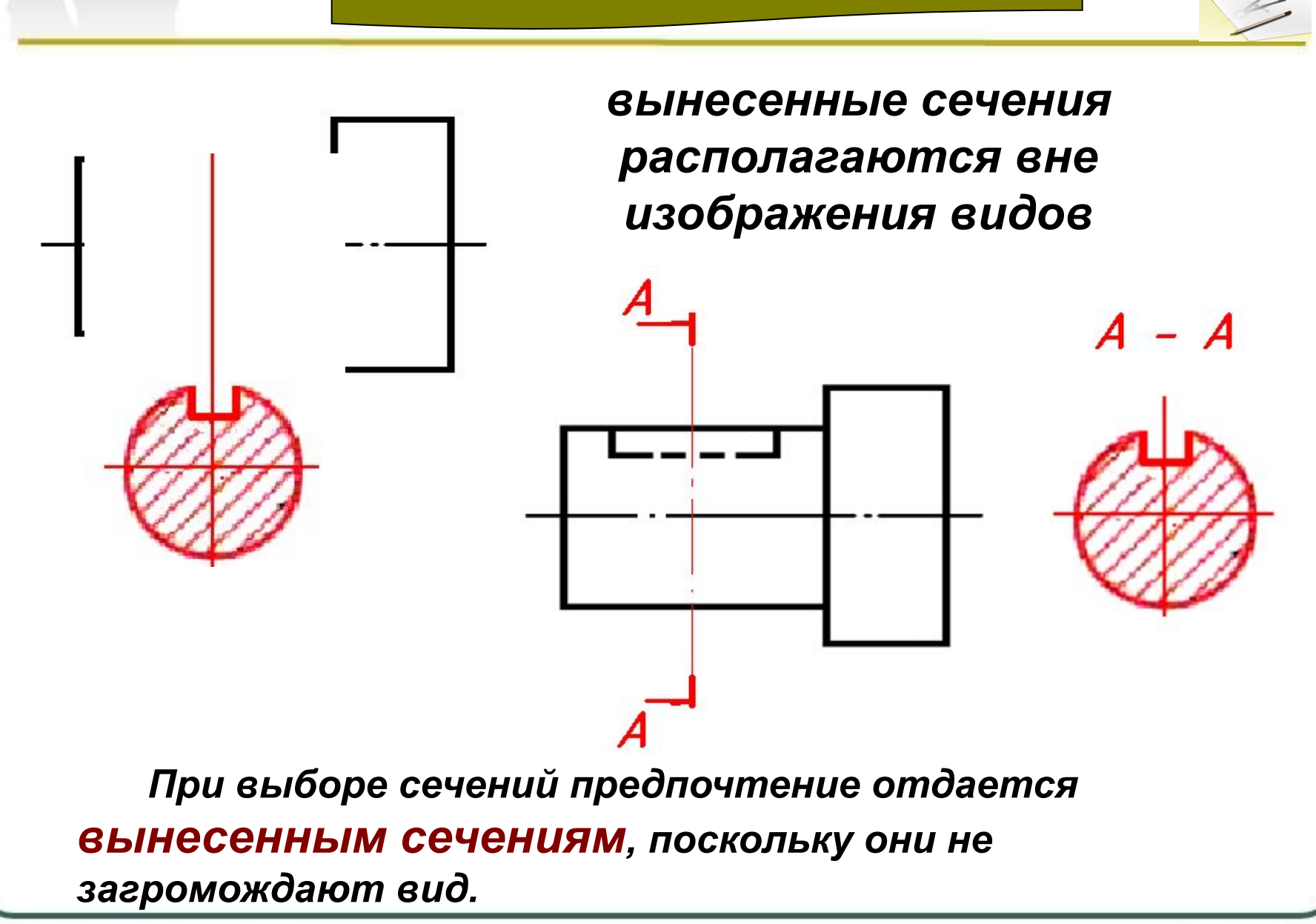

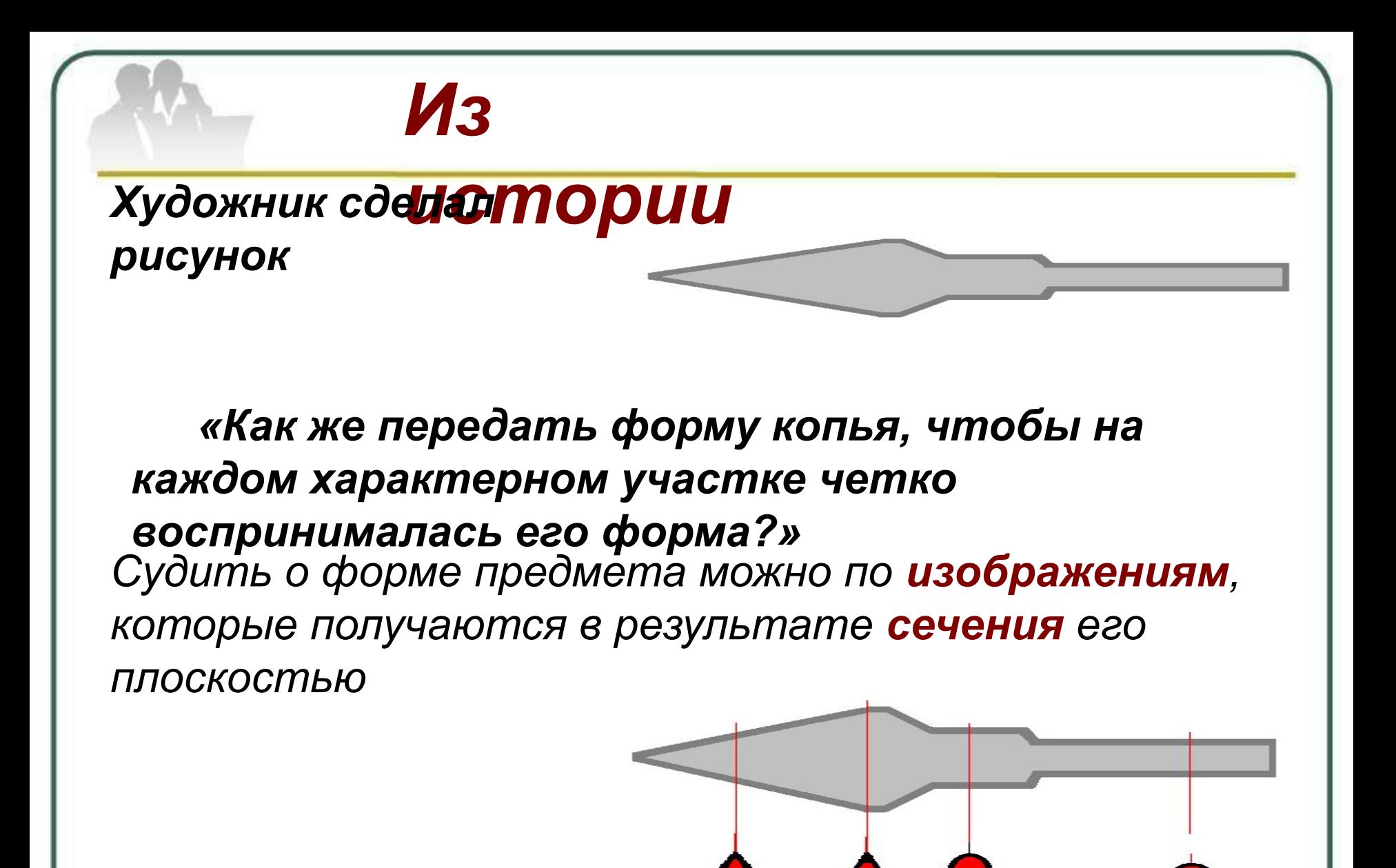

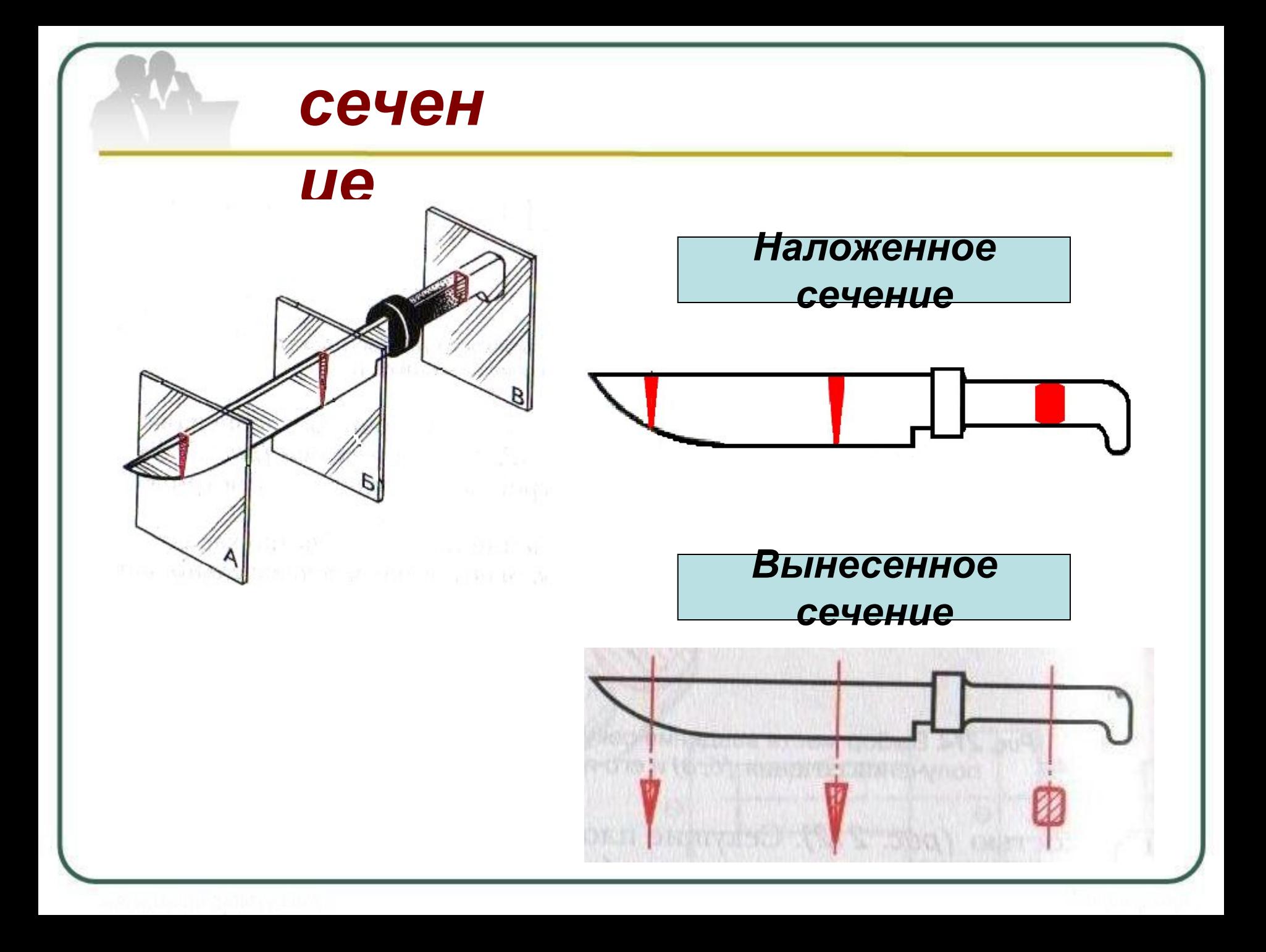

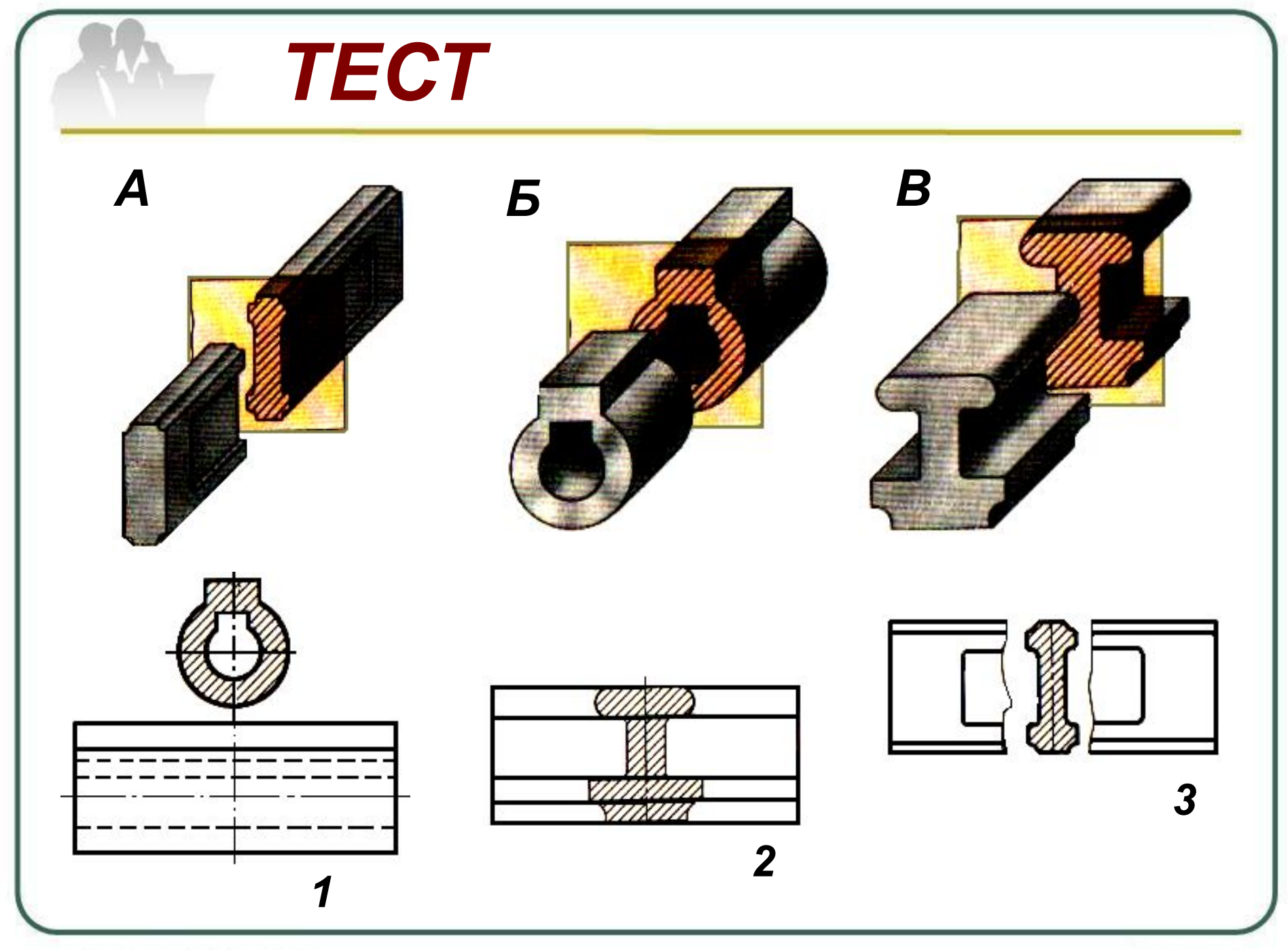

# *Домашнее задание*

*В тетрадь выполнить упражнение по рис.176 «Найти наглядные изображения деталей по виду и сечению»*

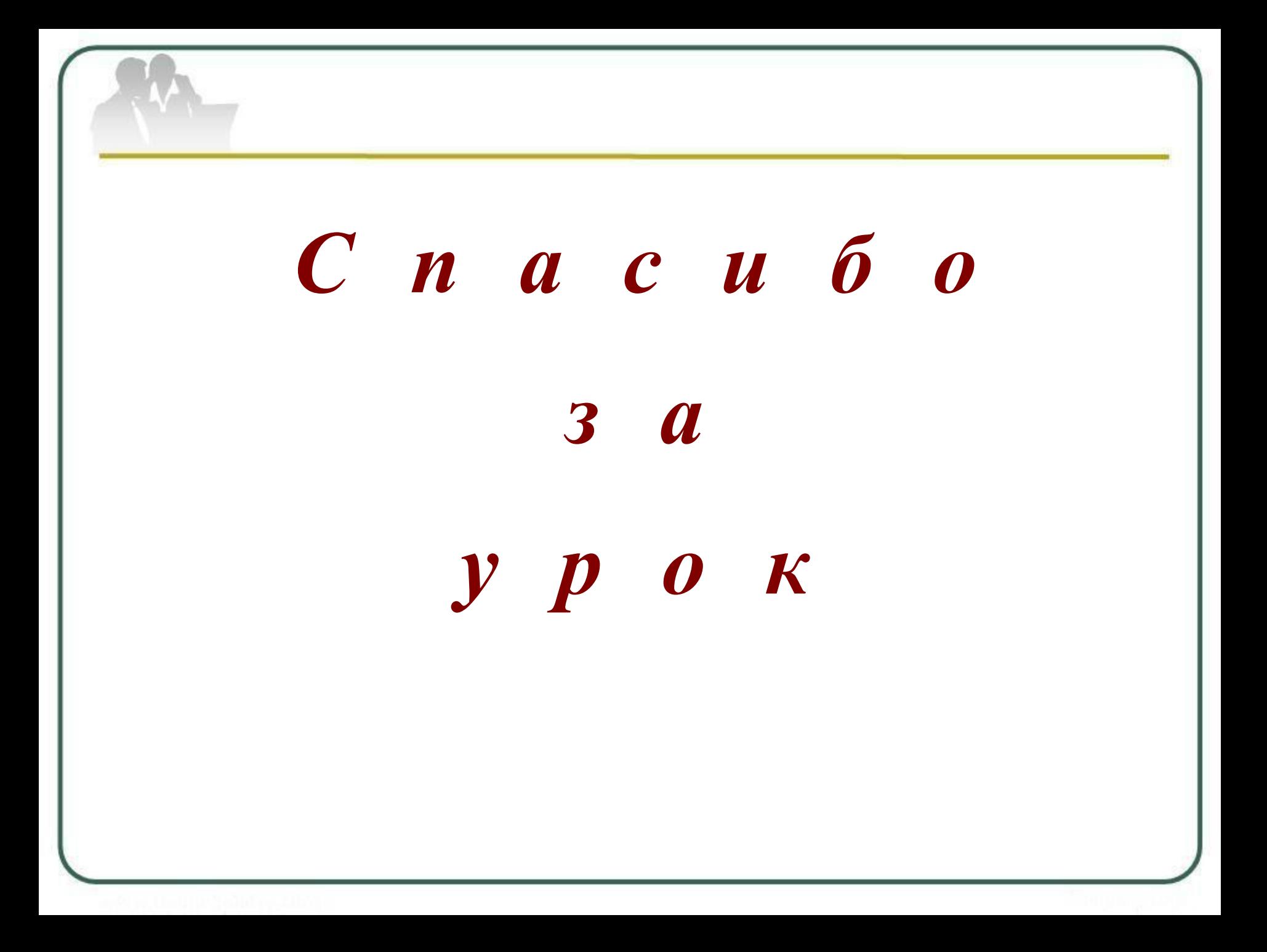